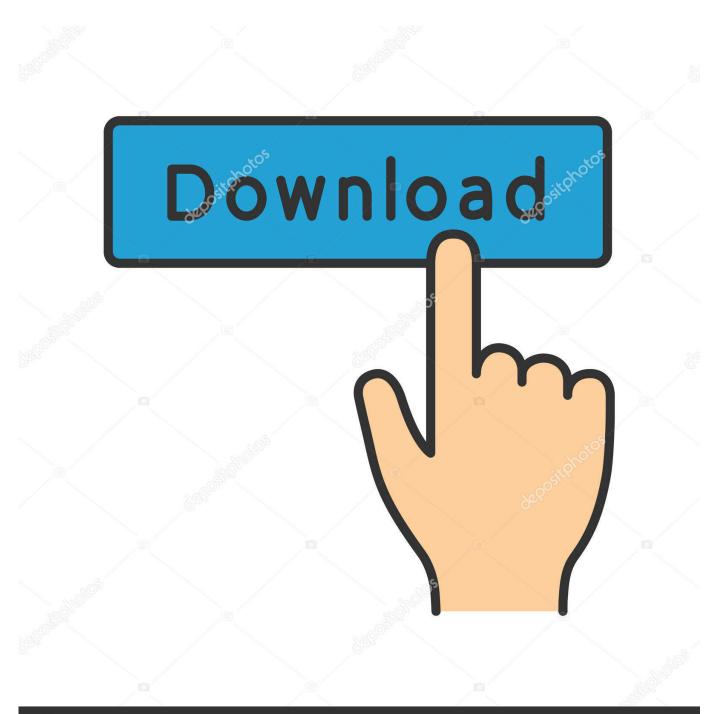

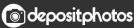

Image ID: 211427236 www.depositphotos.com

Scaricare BIM 360 Field 2011 Attivatore 32 Bits IT

ERROR GETTING IMAGES-1

## Scaricare BIM 360 Field 2011 Attivatore 32 Bits IT

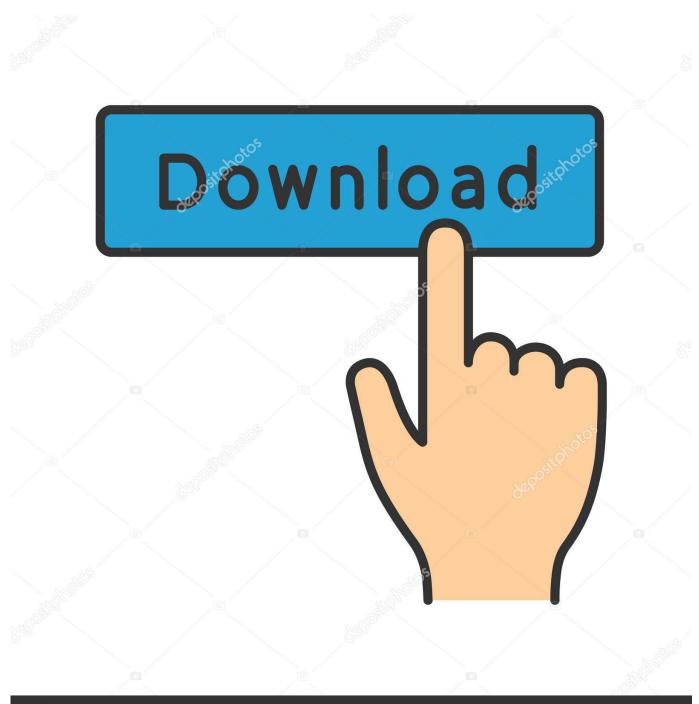

O deposit photos

Image ID: 211427236 www.depositphotos.com

BIM 360 Field is construction field management software that combines mobile technologies with cloud-based field data collaboration and reporting. Formerly .... Use these add-ins to connect to the BIM 360 Glue cloud and access your consolidated project models. After you install the add-in, you can .... Layout Field Layout and Verification. Ops Mobile-first ... how to use BIM 360. Customer Case Studies See how other companies are benefiting from BIM 360 .... Connect your Windows desktop with your BIM 360 Docs account. With the Desktop ... a3e0dd23eb